## **Instalační příručka** ColorEdge CS240

**Monitor LCD se správou barev**

**Důležité upozornění**

**Pozorně si přečtěte BEZPEČNOSTNÍ UPOZORNĚNÍ, tuto instalační příručku a uživatelskou příručku uloženou na disku CDROM a seznamte se s bezpečným a efektivním použitím tohoto zařízení.**

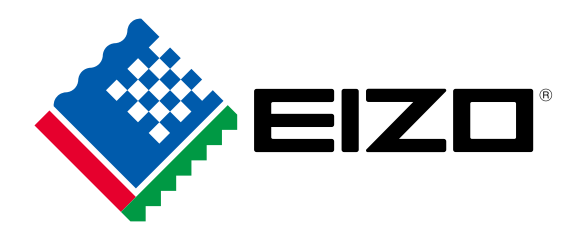

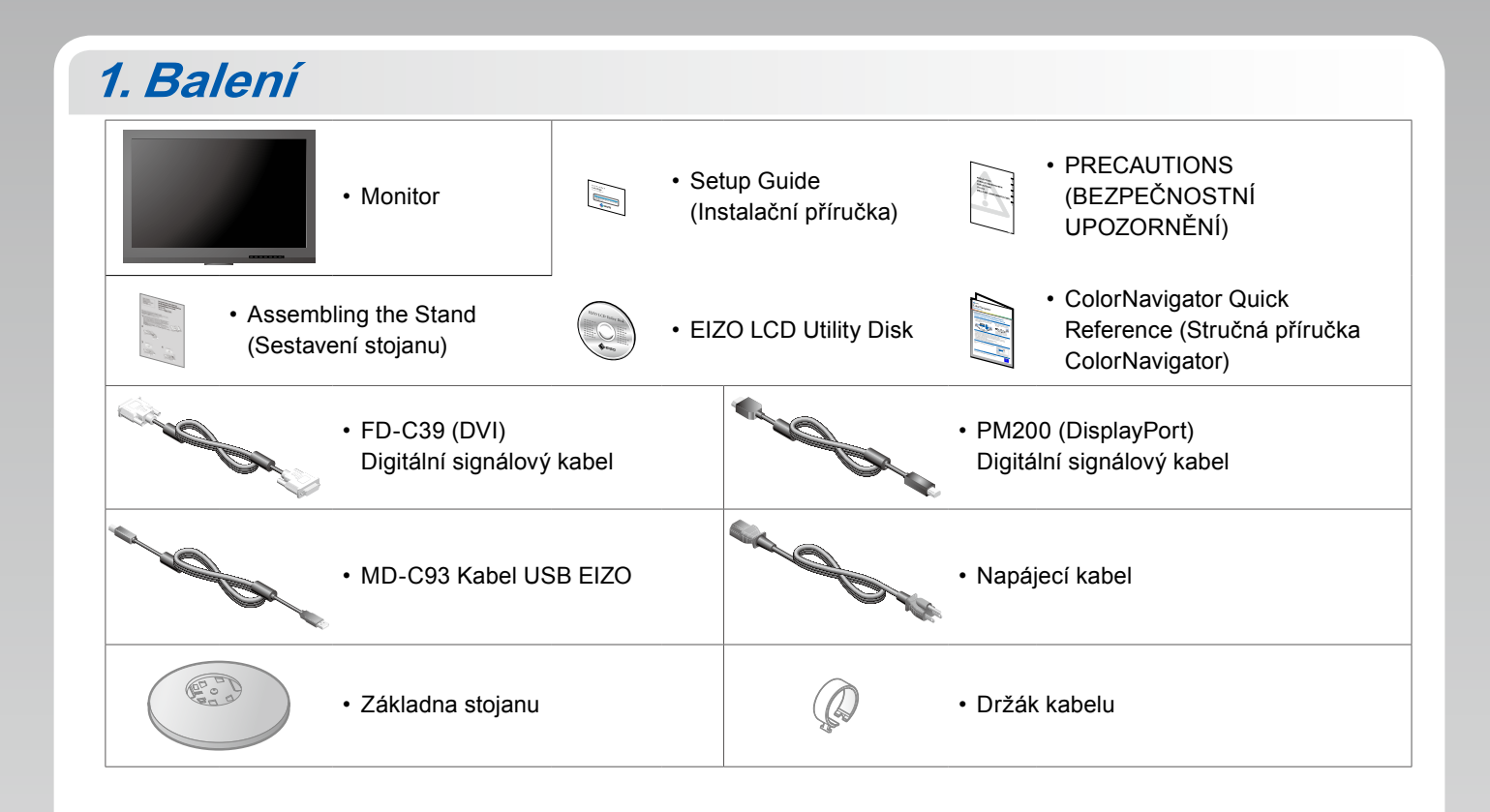

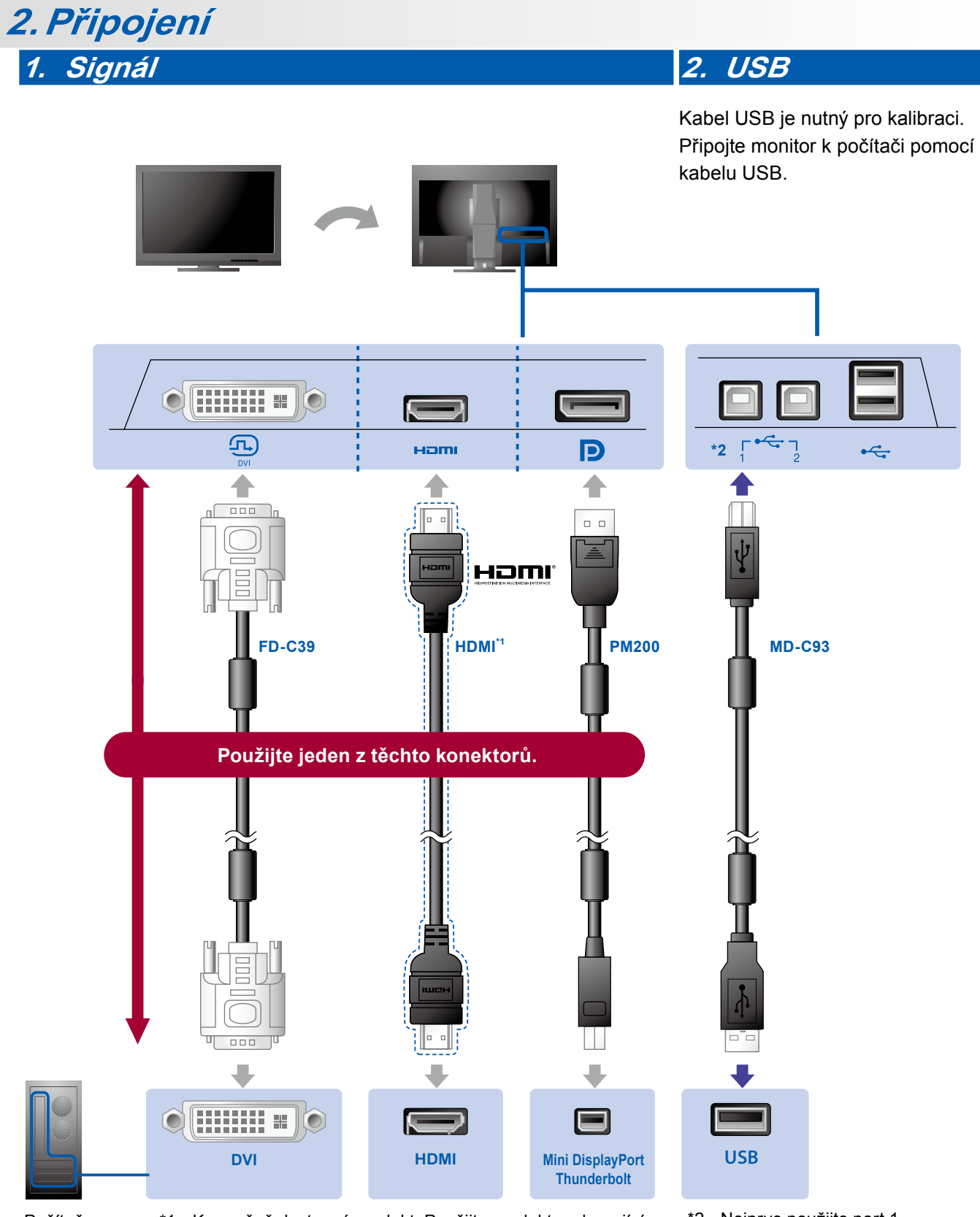

Počítač \*1 Komerčně dostupný produkt. Použijte produkt podporující vysoké přenosové rychlosti.

\*2 Nejprve použijte port 1.

## **3. Napájení**

**4. Držák**

Držák kabelů slouží k uspořádání kabelů.

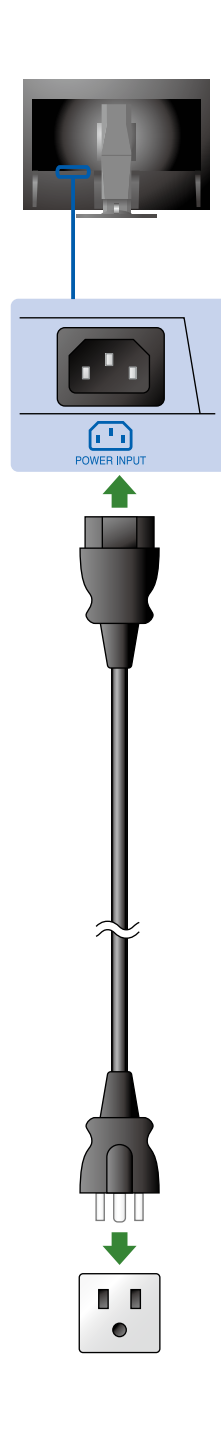

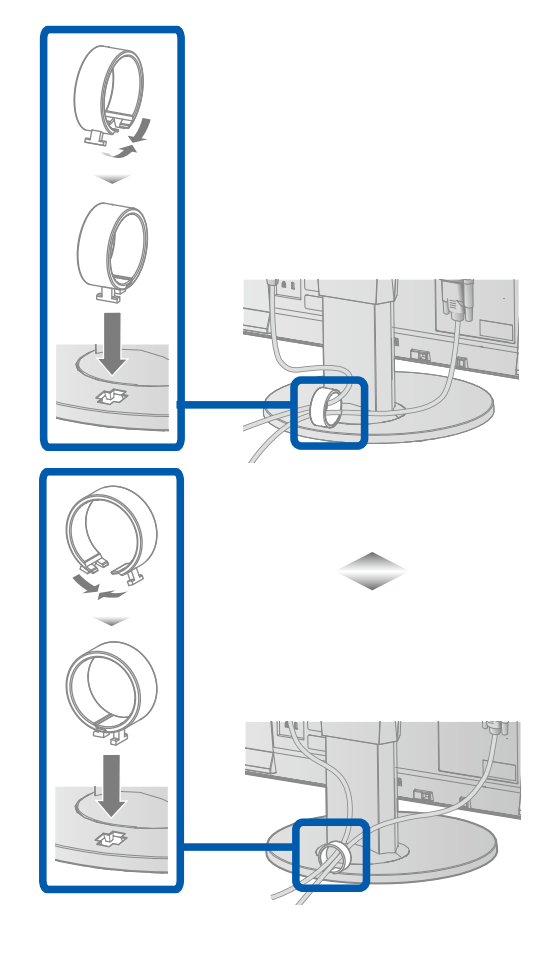

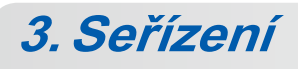

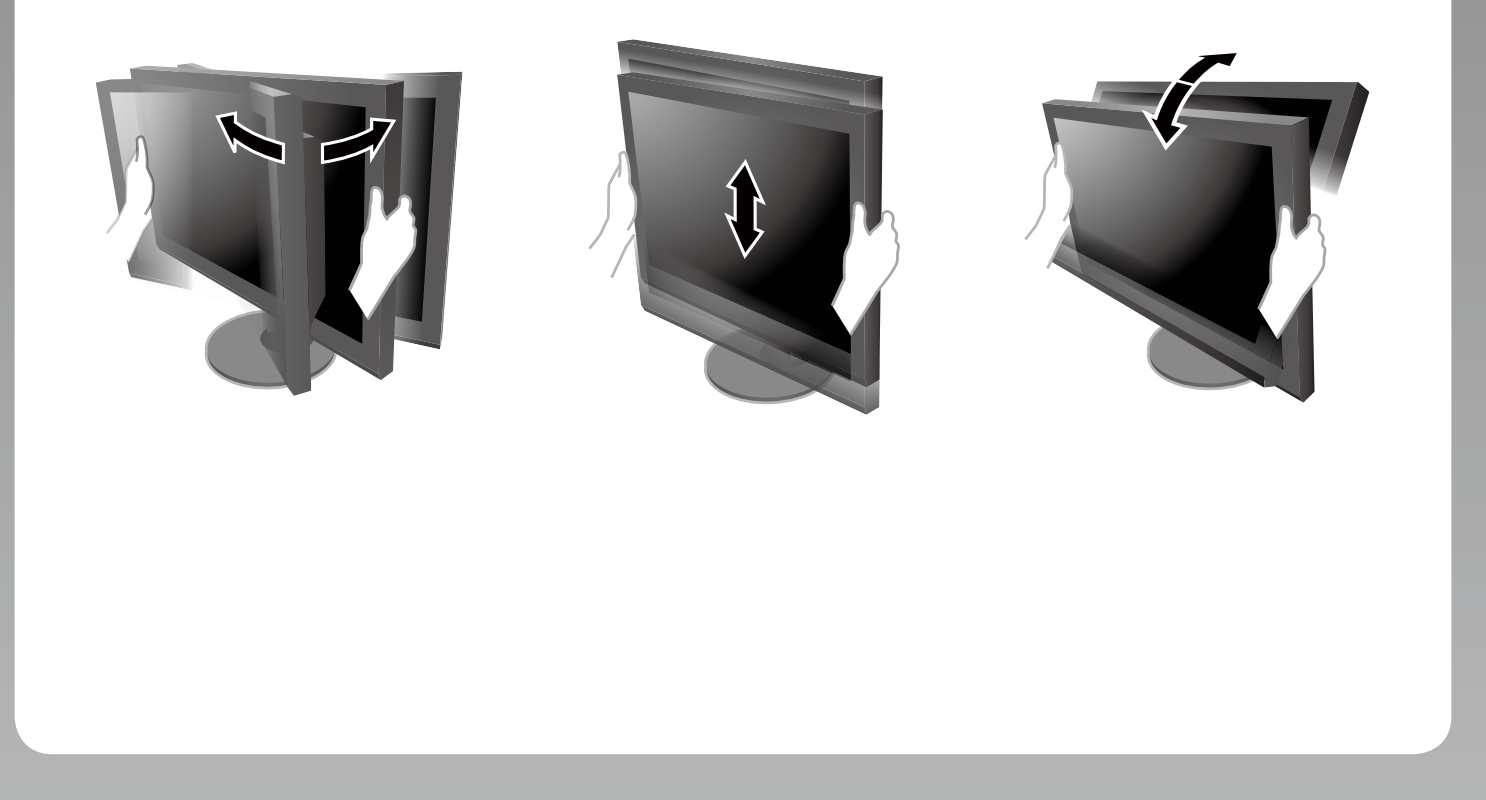

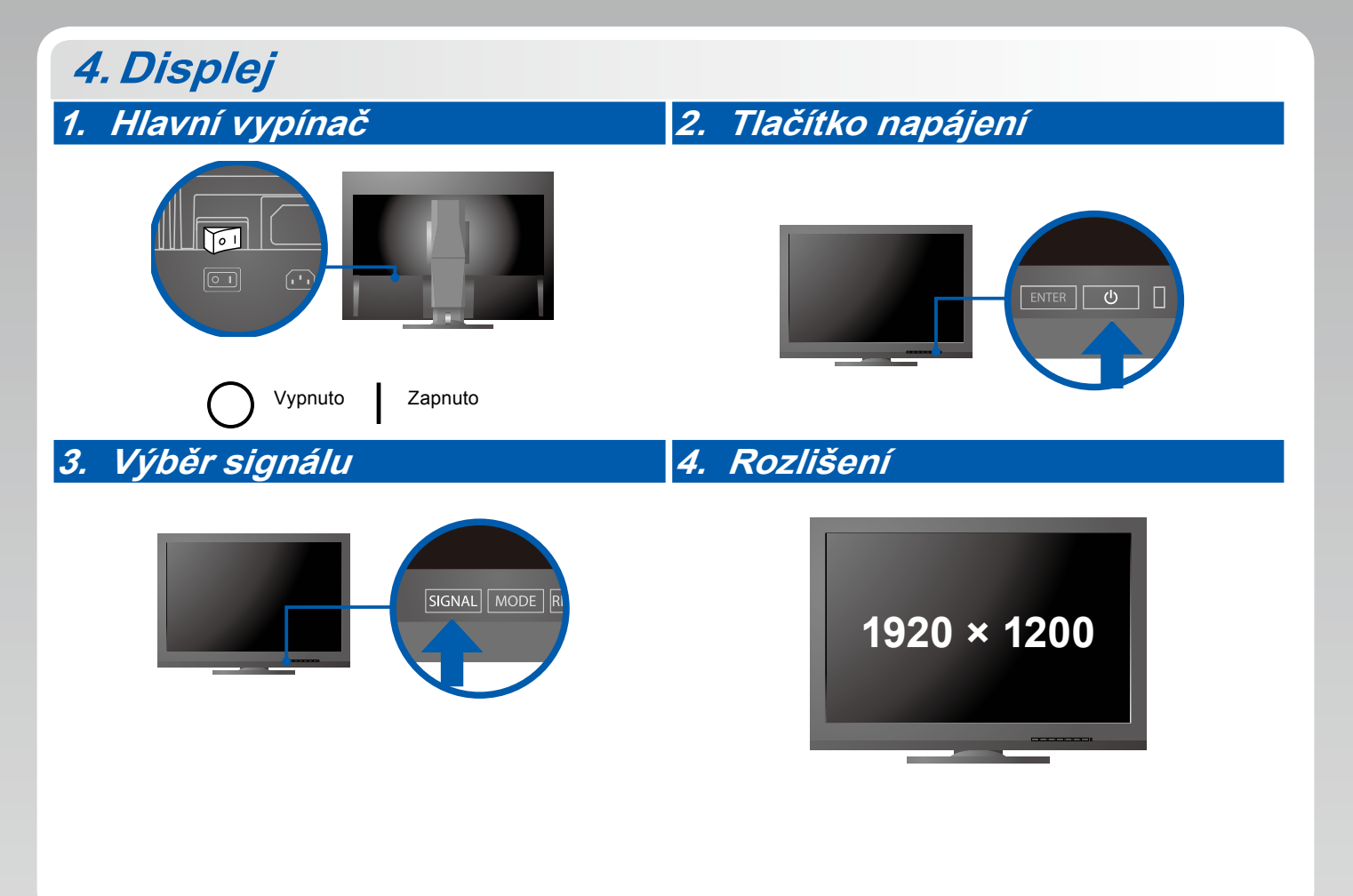

## **5.ColorNavigator**

图

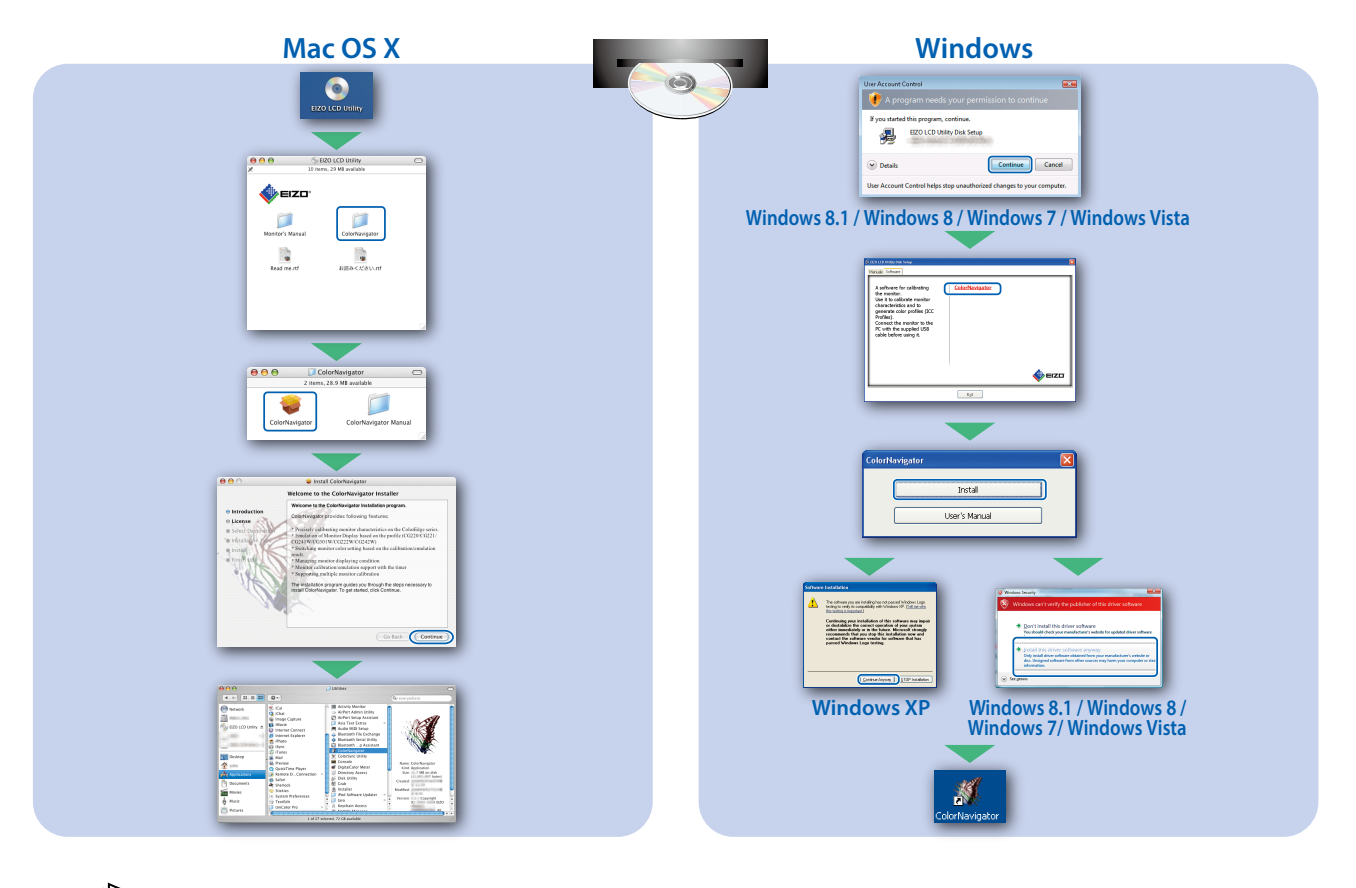

• Pokyny k ovládání naleznete ve "Stručné příručce" a v Uživatelské příručce nástroje ColorNavigator (uložené na disku CD-ROM).

## **●Žádný obraz**

Pokud se na monitoru neobjeví obraz ani poté, co jste se problém pokusili odstranit podle doporucených pokynu, kontaktujte místního zástupce znacky EIZO.

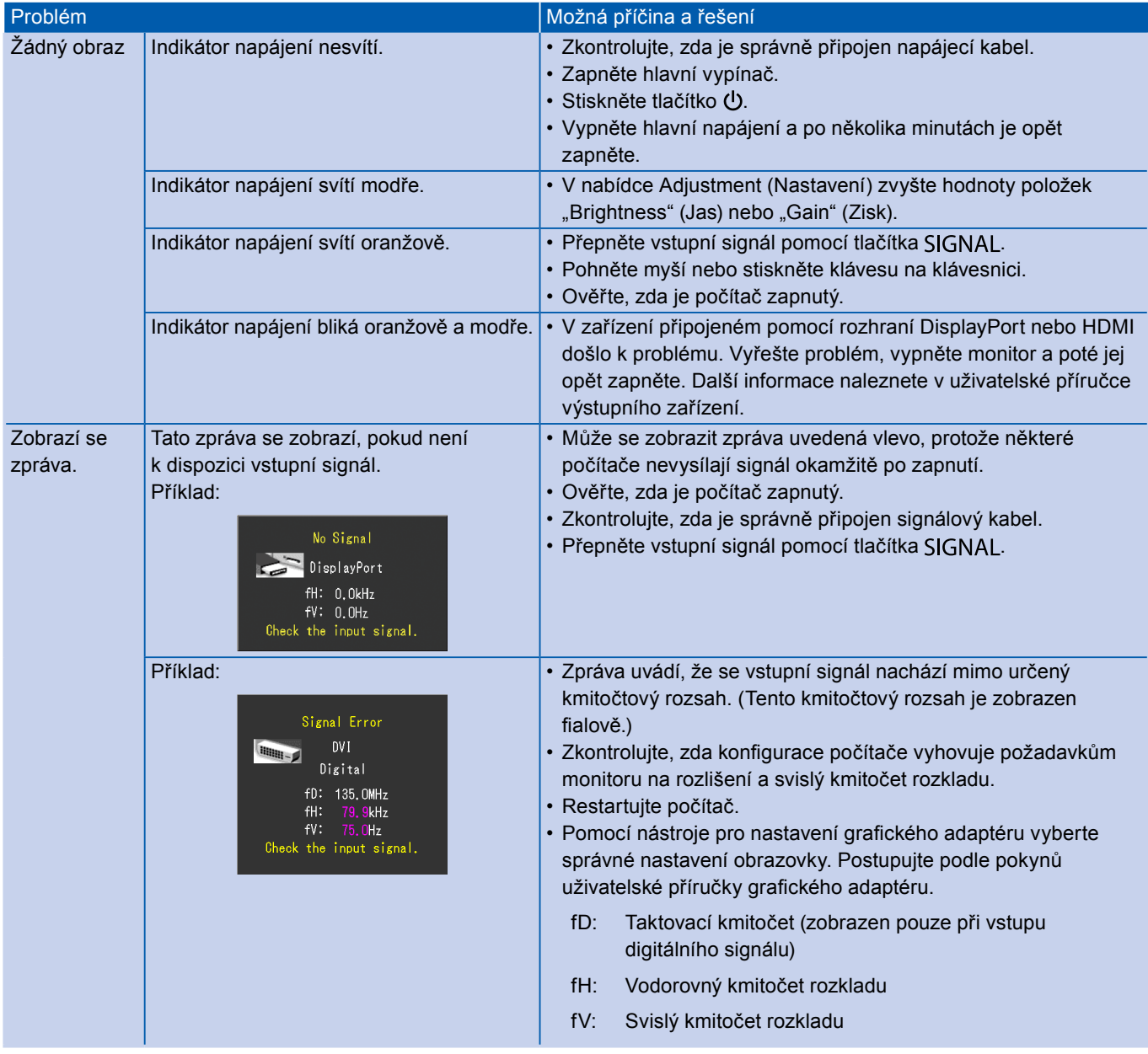